### $<<$ CorelDRAW  $>$

 $<<$ CorelDRAW  $>>$ 

- 13 ISBN 9787115299253
- 10 ISBN 7115299250

出版时间:2013-1

页数:475

字数:444000

extended by PDF and the PDF

http://www.tushu007.com

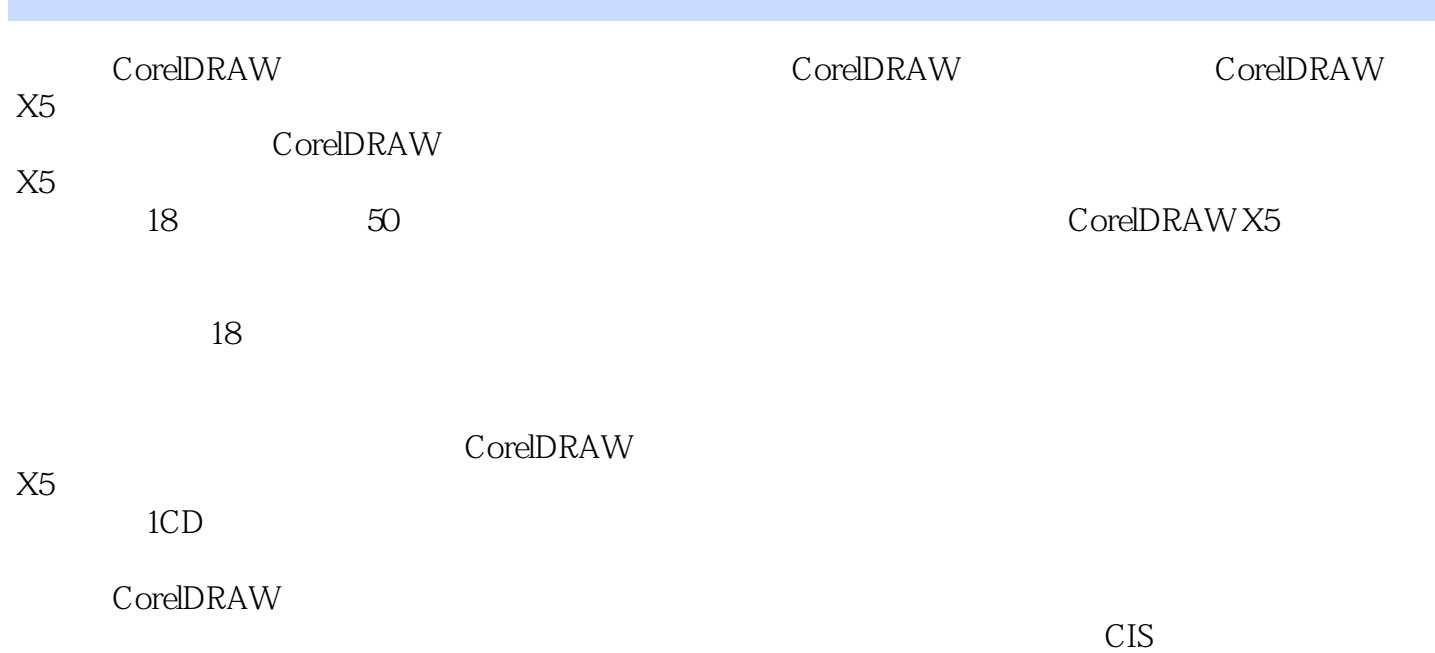

### $<<$ Corel $DRAW$

1 CorelDRAW X5  $1.1$  $1.1.1$  $1.1.2$  $1.1.3$  $1.1.4$  $1.1.5$ 1.2 CorelDRAW X5  $1.21$ 1.22 1.23 1.3 CorelDRAW X5  $1.31$  $1.32$ 1.33  $1.34$  $1.35$ 1.36 1.37  $1.38$ 1.39 1.3.10  $1.311$  $1.312$  $1.313$ 1.3.14  $1.4$  $1.5$  $2^{\degree}$  $21$  $21.1$  $21.2$ 2.1.3  $21.4$  $21.5$  $2.1.6$  $2.1.7$  $22$ 221 222 223 224 225 226 227

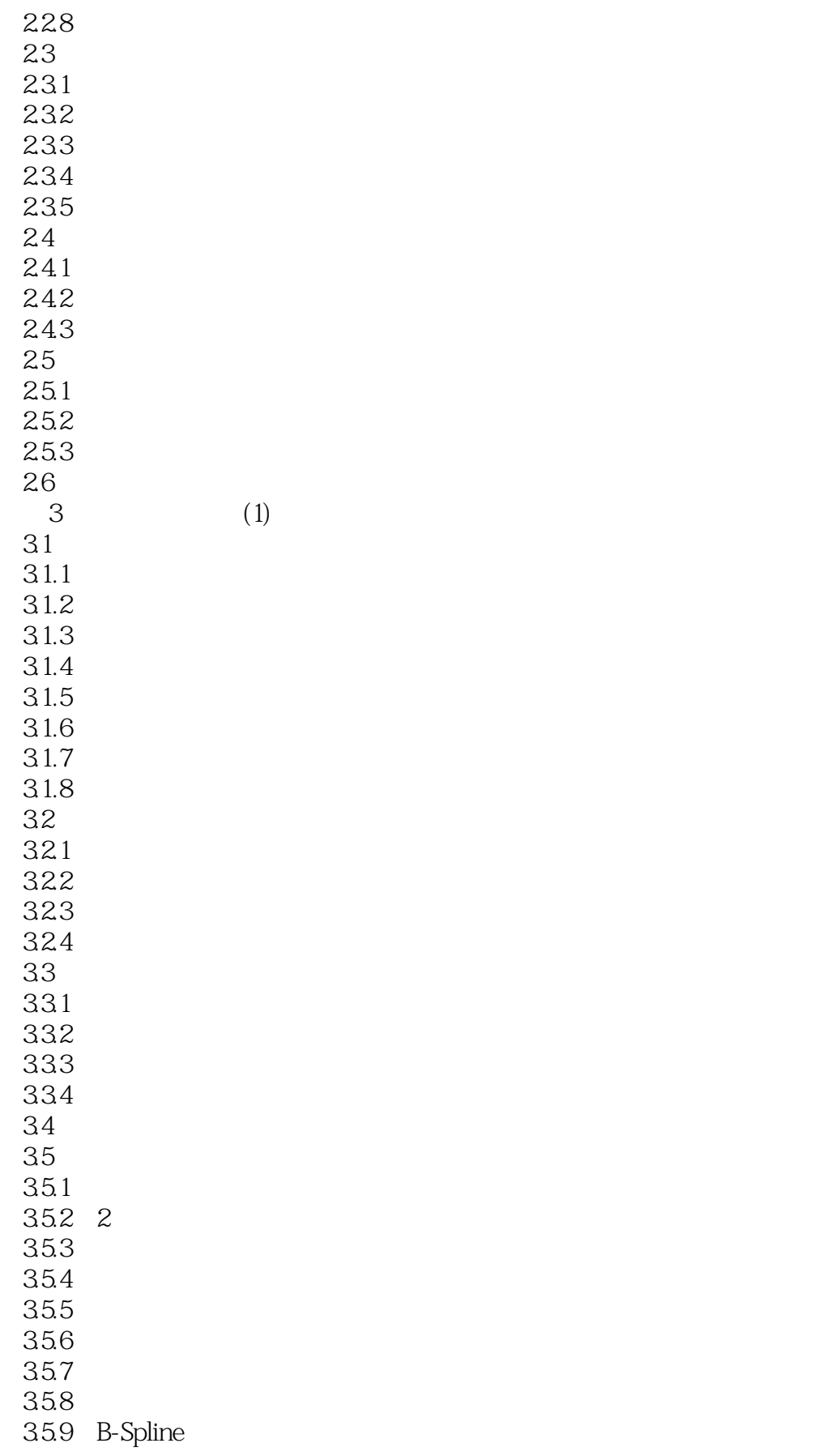

# $\vert$  <<CorelDRAW  $\vert$

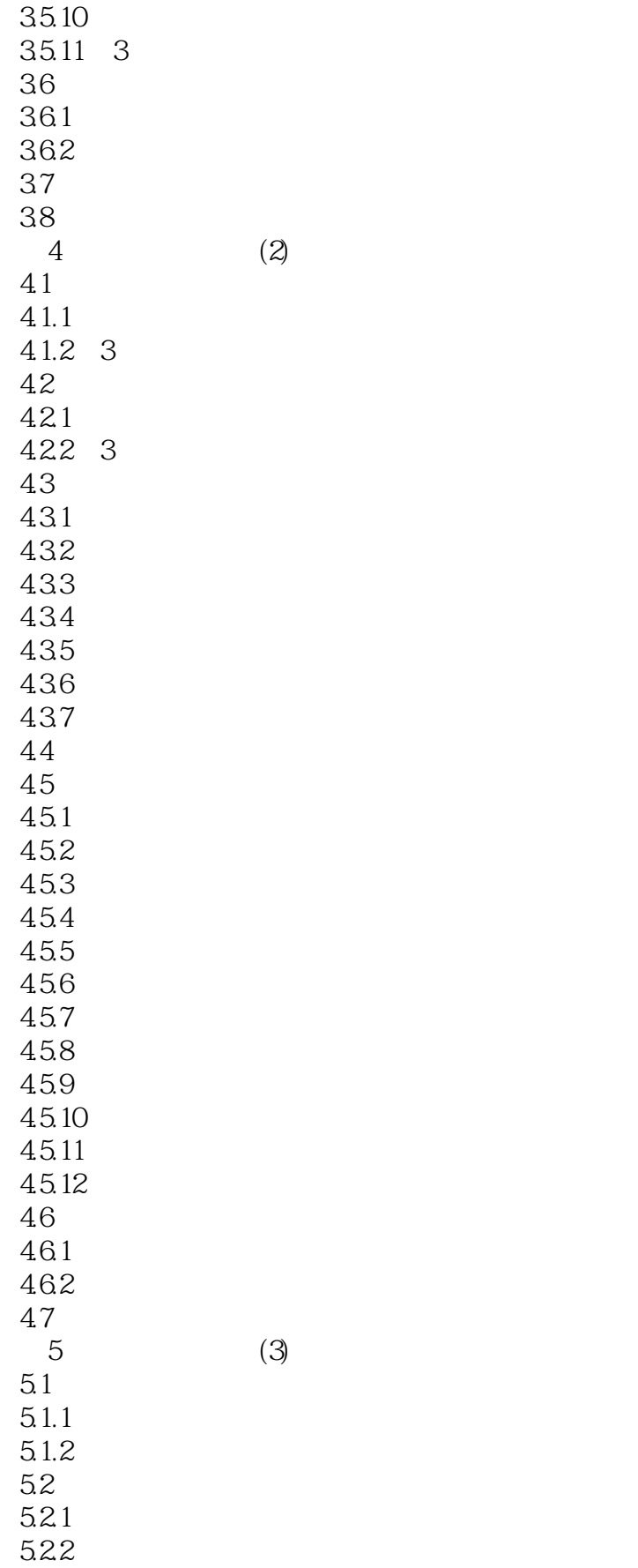

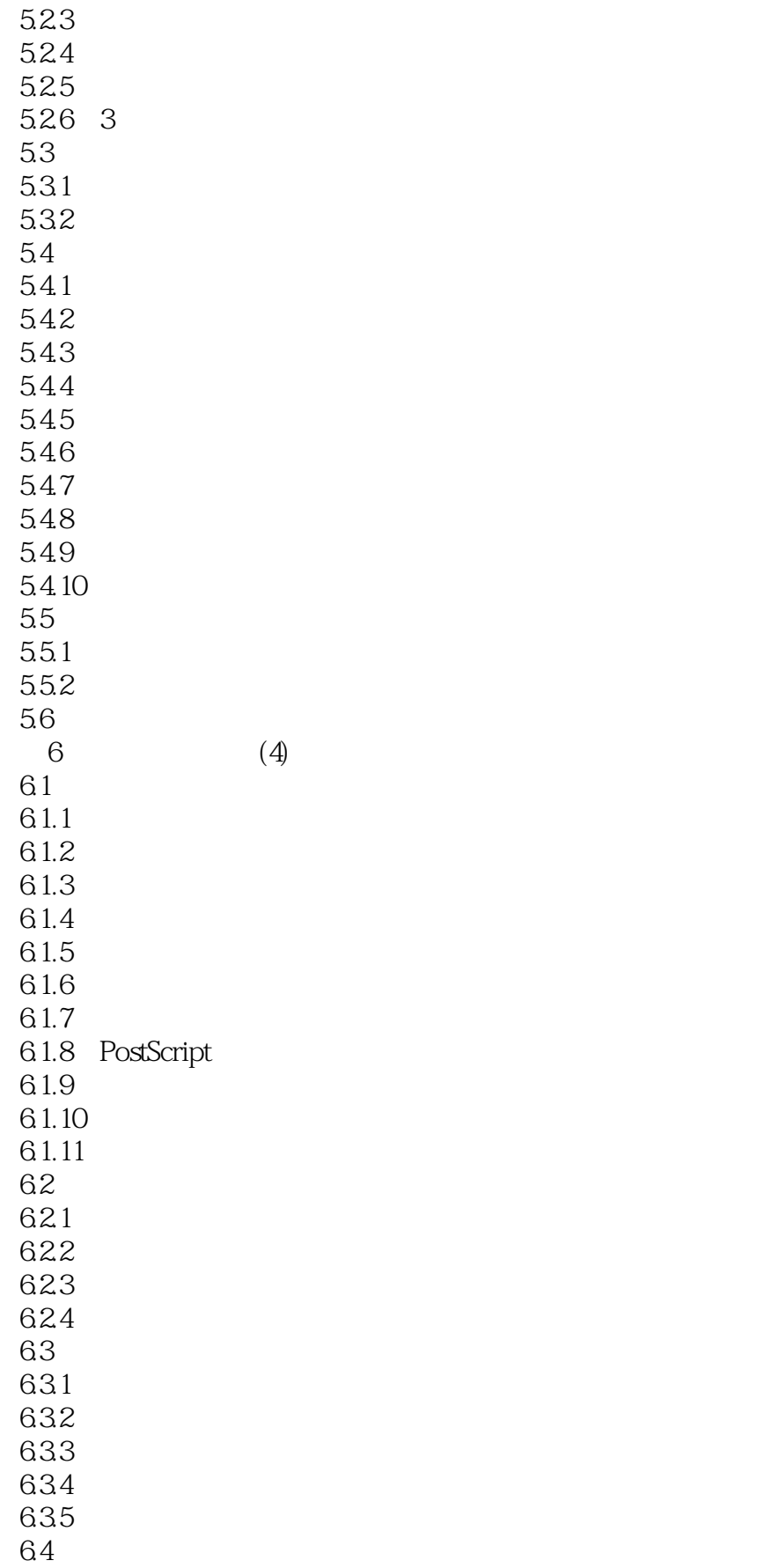

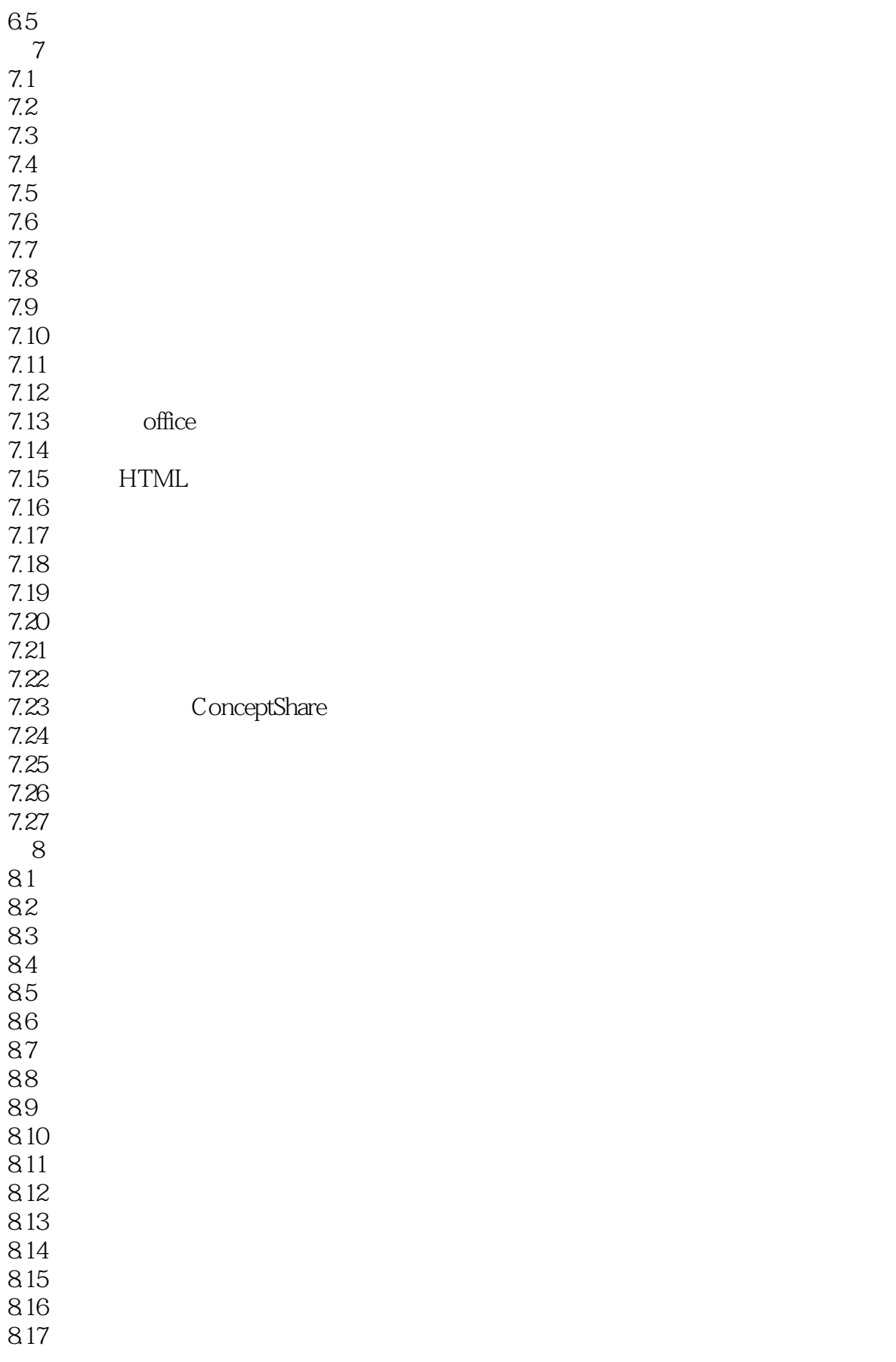

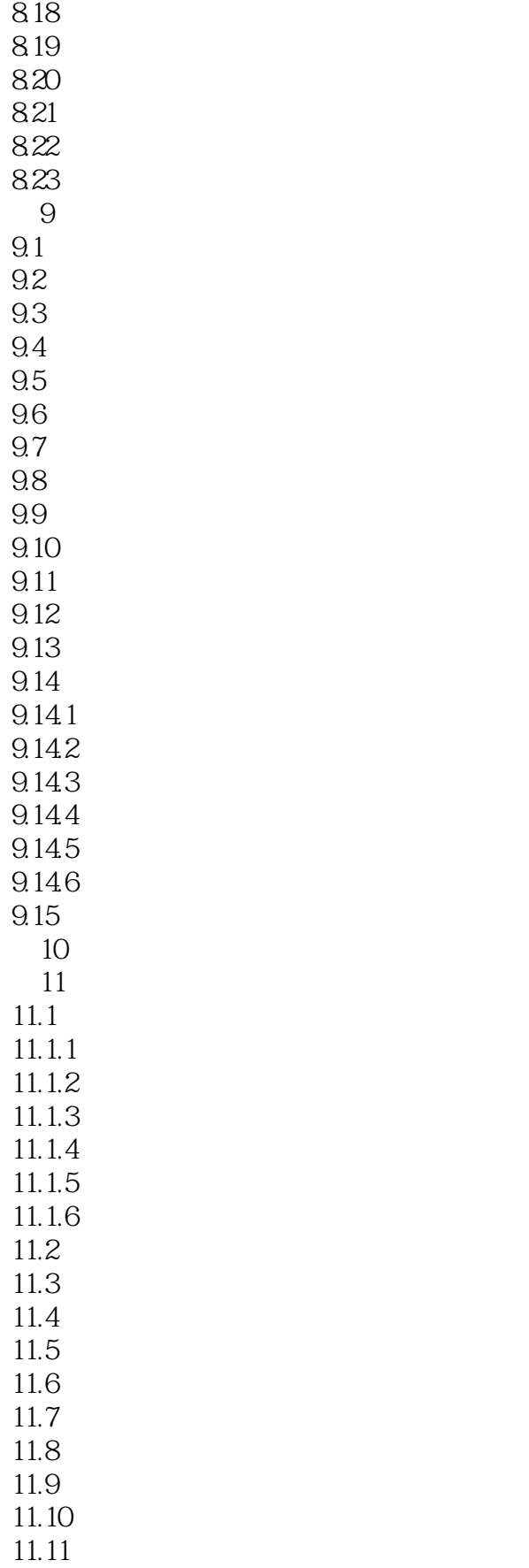

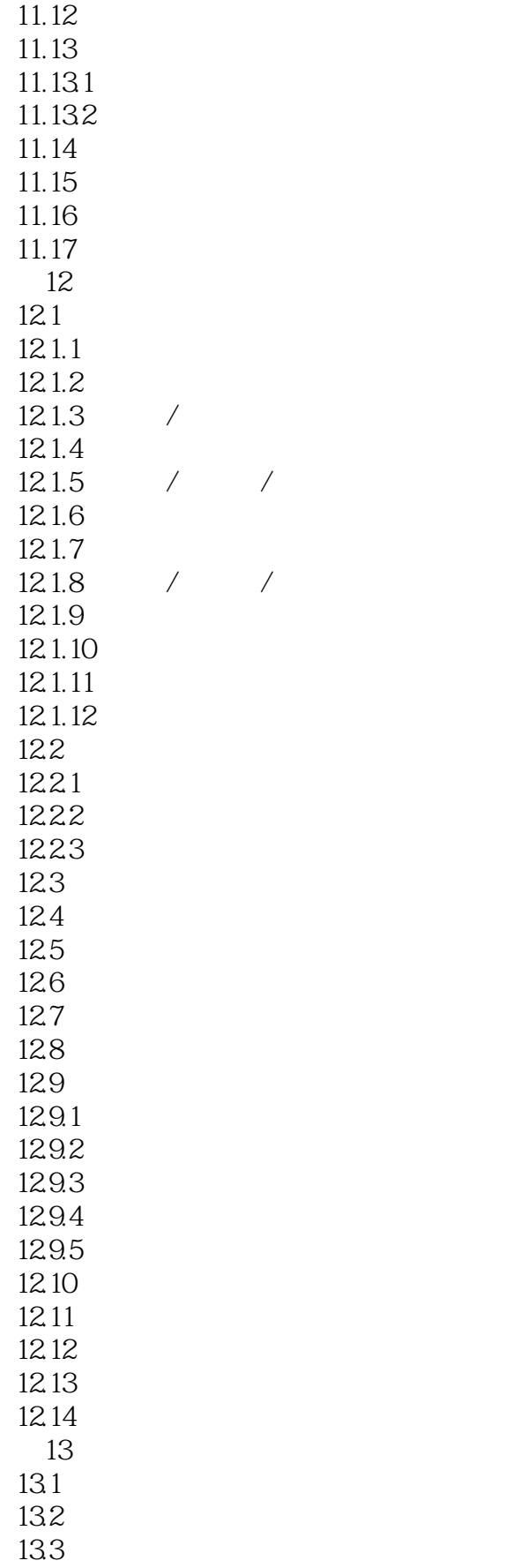

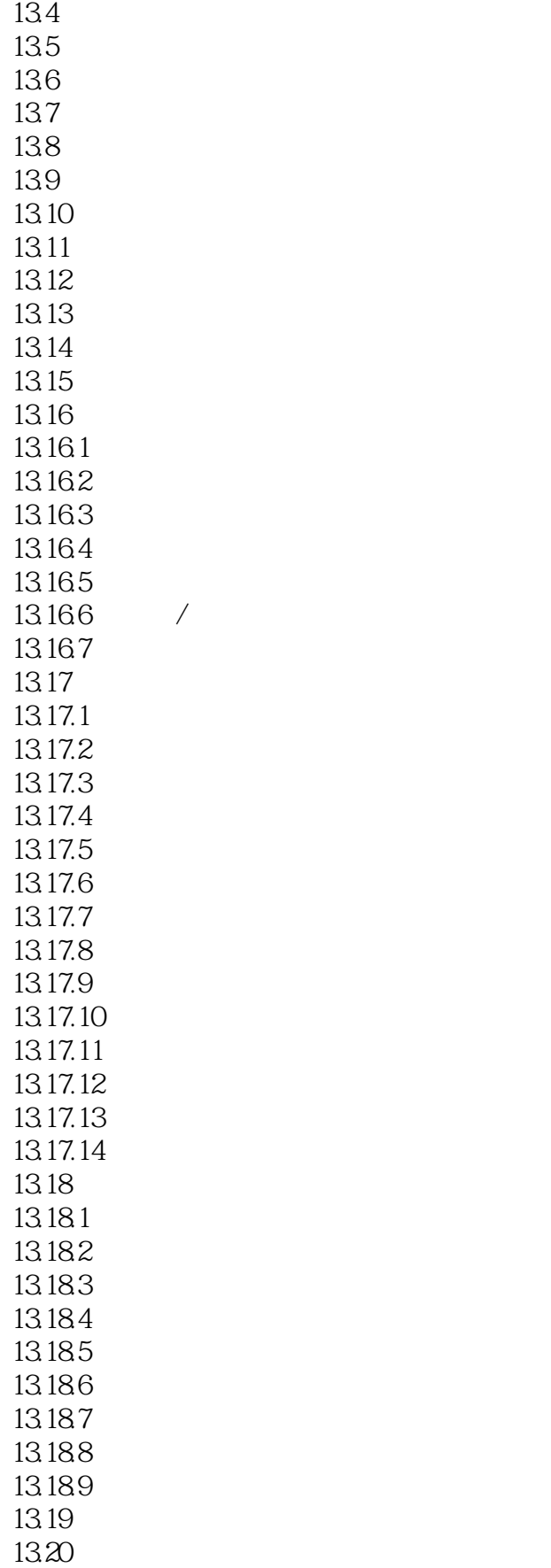

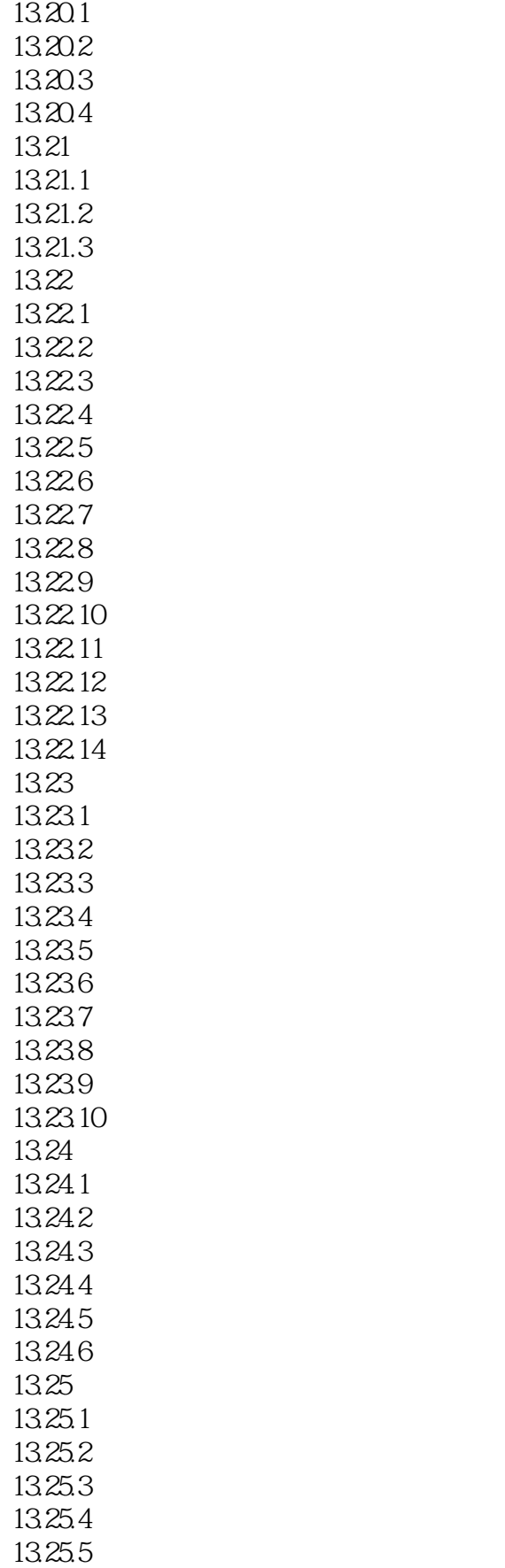

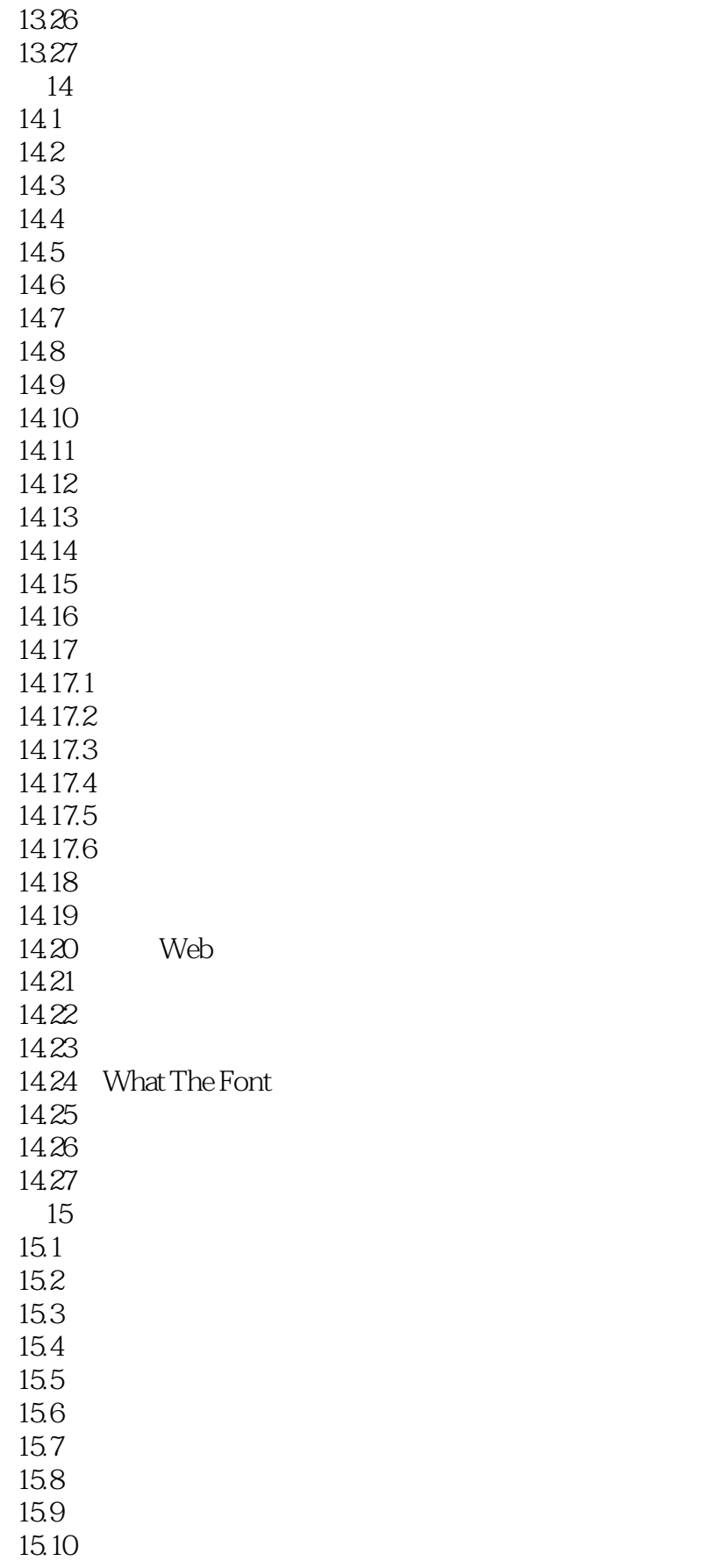

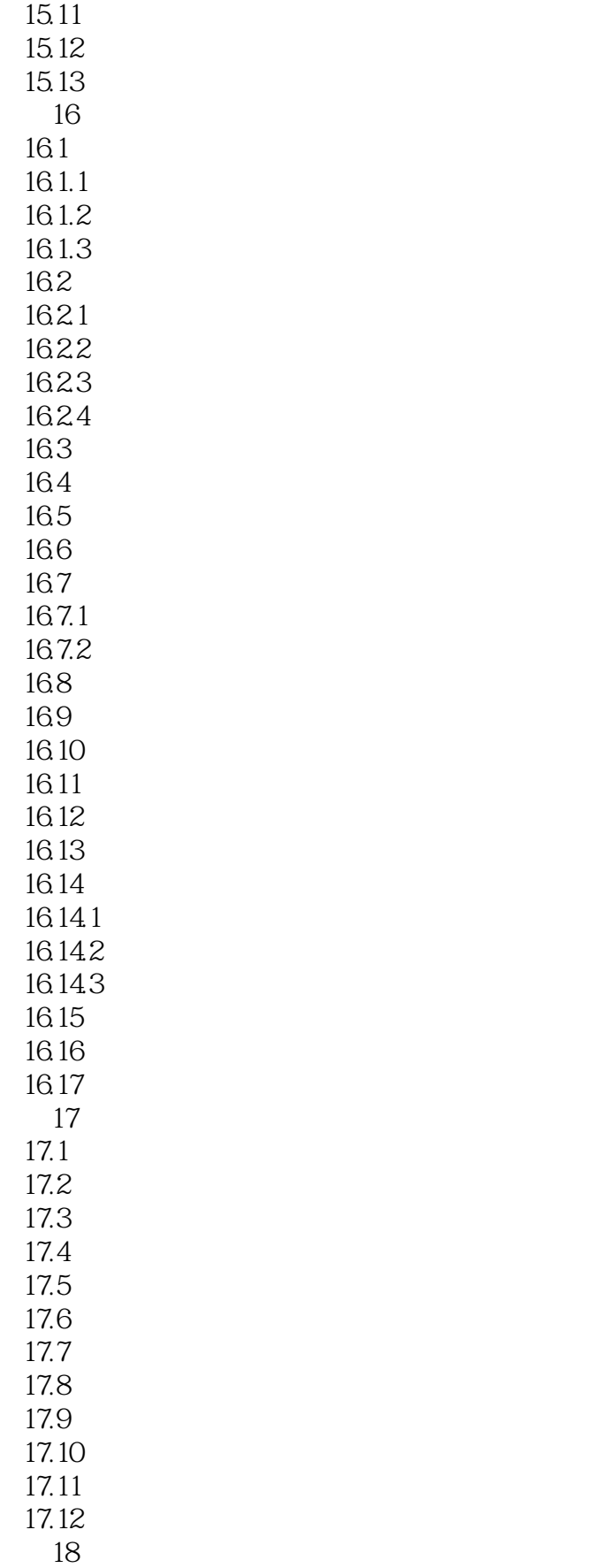

### $<<$ CorelDRAW  $>$

18.1 18.2 18.3 184 18.5 CorelTUTOR 186 18.7 18.8 18.9 18.10 Office 18.11 CorelDRAW 18.12 Corel 18.13

18.14

## $<<$ CorelDRAW  $>$

本站所提供下载的PDF图书仅提供预览和简介,请支持正版图书。

更多资源请访问:http://www.tushu007.com